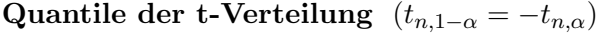

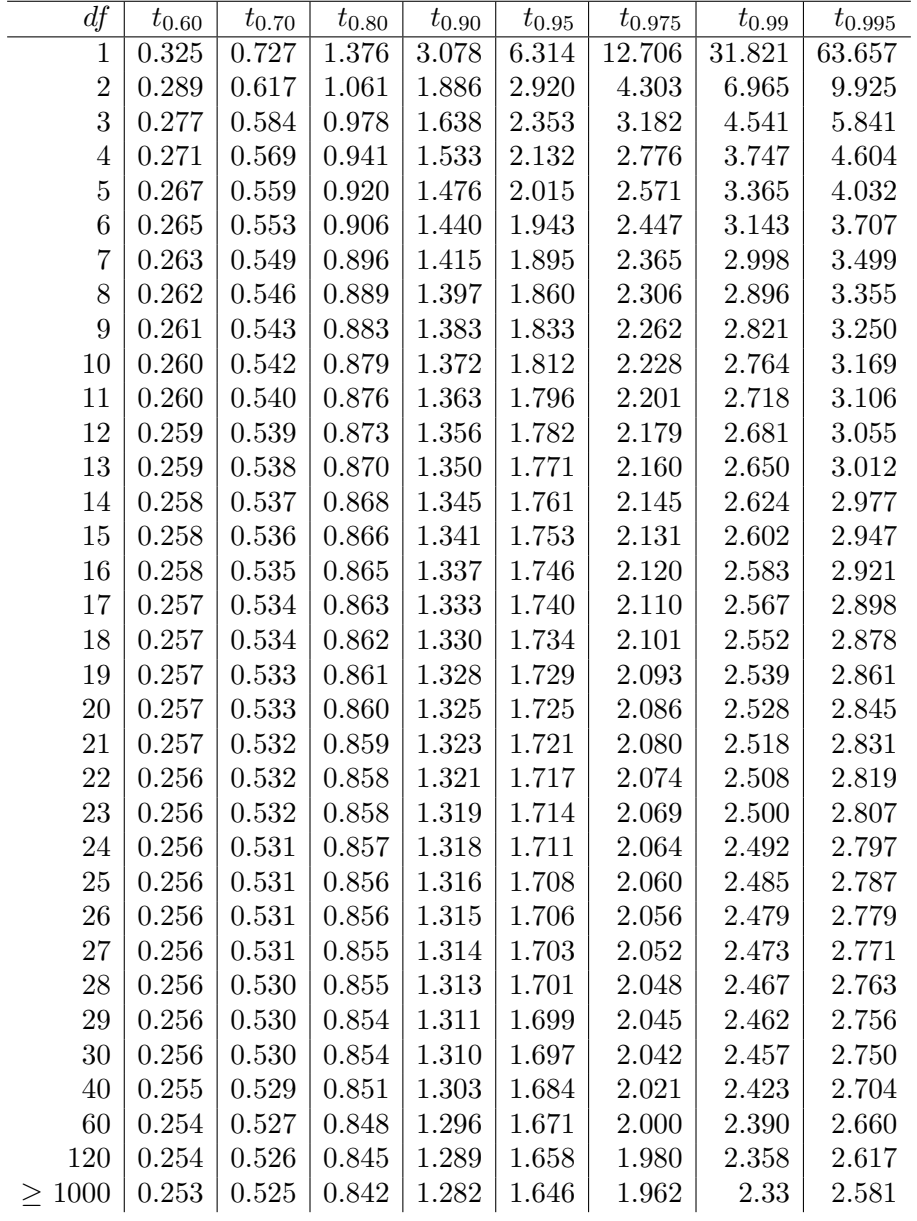

Praktischer Webrechner für die t-Verteilung: <http://psydok.sulb.uni-saarland.de/volltexte/2004/268/html/surfstat/t.htm>.